# **QGIS Application - Bug report #1427 GRASS vectors support: memory leak?**

*2008-11-25 12:16 PM - Maciej Sieczka -*

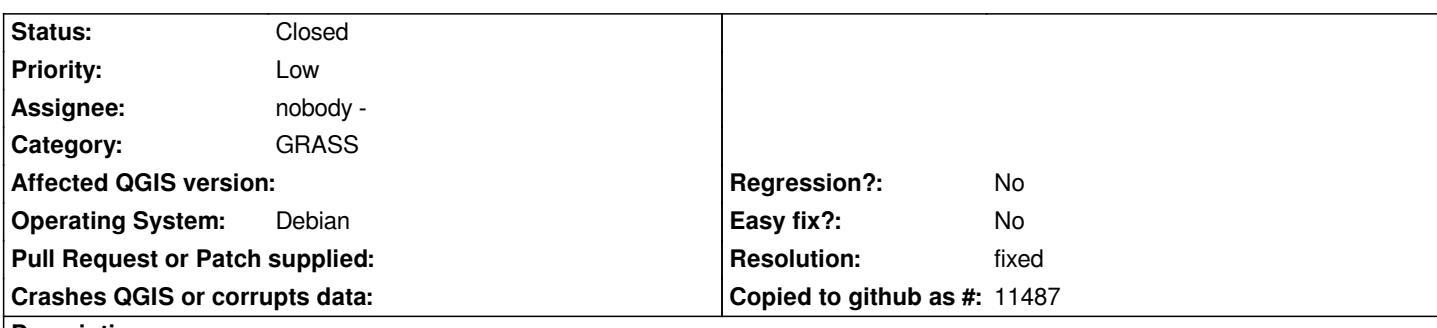

**Description**

*1. Add a fairly big GRASS vector. In my case with 2 GB RAM, 512 MB swap a 1,500,000 vertices map was enough.*

*2. Zoom, pan, query, change symbology etc - notice how your memory usage grows constantly. Finalyy you run out of memory and QGIS is killed by OS.*

*This doesn't take place with even circa 10x bigger Shapefiles.*

*Debian testing amd64, SVN trunk r9705.*

# **History**

# **#1 - 2008-11-25 12:29 PM - Frank Warmerdam -**

*Hi,*

*Has any effort been made to see if this is a QGIS or OGR problem?*

*ALso, particulars of the versions of OGR and grass libraries used would be helpful.*

# **#2 - 2008-11-25 12:39 PM - Maciej Sieczka -**

*Replying to [comment:1 warmerdam]:*

*Hi,*

*Has any effort been made to see if this is a QGIS or OGR problem?*

*Good point. I don't know how to do it though.*

*ALso, particulars of the versions of OGR and grass libraries used would be helpful.*

*GRASS 6.4 SVN develbranch6 , GDAL SVN trunk commit:9e244e8f (SVN r15760). GDAL-GRASS plugin built from the specified GDAL version against the specified GRASS version.*

# **#3 - 2008-11-25 01:31 PM - Frank Warmerdam -**

*One approach to testing if it is an OGR problem would be to run ogrinfo against a grass dataset under valgrind and examine what leaks show up in a leak report, if any.*

*Alternatively, writes a small program or script using OGR that repeatedly scans over a grass vector dataset and see if the memory of the process grows for each iteration.*

*It sounds like you are running against trunk of everything, so presumably this does represent a real and current leak at some level of the software stack.*

#### **#4 - 2008-11-26 02:36 AM - Martin Dobias**

*QGIS has its own implementation of GRASS vector layers, independent from OGR, so this issue is probably a QGIS problem (or GRASS problem).*

#### **#5 - 2008-11-26 08:06 AM - Frank Warmerdam -**

*Ah, my error. Sorry for the noise!*

### **#6 - 2009-01-19 09:51 AM - Paolo Cavallini**

- *Status changed from Open to Closed*
- *Resolution set to worksforme*

*Please check if this still applies - I tested extensively, without problems. If it still holds true, please reopen the ticket. Thanks*

#### **#7 - 2009-01-19 02:10 PM - Maciej Sieczka -**

- *Status changed from Closed to Feedback*
- *Resolution deleted (worksforme)*

*Replying to [comment:6 pcav]:*

*Please check if this still applies - I tested extensively, without problems. If it still holds true, please reopen the ticket.*

*Replying to [comment:3 pcav]:*

*Tested with spearfish, and it works. Please check whether it is a local problem on your computer and reopen it if necessary.*

*The bug is still present. I don't see how it could be a problem with my machine. Can you elaborate?*

*The same dat as a GRASS vector map make QGIS allocate memory but not free it - I can make QGIS crash this way due to depleting all RAM and swap within minutes, only panning and zooming around. However, the same data as a Shapefile don't pose memory allocation problems to QGIS.*

*QGIS trunk , GDAL 1.6+SVN , GRASS 6.5 .*

### **#8 - 2009-01-19 05:13 PM - Martin Dobias**

- *Status changed from Feedback to Closed*
- *Resolution set to fixed*

*I can replicate with a large grid layer that qgis slowly leaks memory.*

*Fixed in (trunk) and (branch 1.0)*

### **#9 - 2009-08-22 01:01 AM - Anonymous**

*Milestone Version 1.0.1 deleted*